# example about files

February 28, 2021

## **1 Helpers about files**

How to compress, encrypt, decrypt files with pyquickhelper.

#### **1.1 compress**

[1]: **from pyquickhelper.filehelper import** download, gzip\_files, zip7\_files, zip\_files [2]: download("https://docs.python.org/3.4/library/urllib.request.html") [2]: '.\\urllib.request.html' [3]: |gzip\_files("request.html.gz", ["urllib.request.html"]) [4]: **import os** os.listdir(".") [4]: ['.ipynb\_checkpoints', 'autosavetime2', 'check\_matplotlib\_backend.ipynb', 'compare\_python\_distribution.ipynb', 'example\_about\_files.ipynb', 'example\_completion.ipynb', 'example\_documentation.ipynb', 'example\_pyquickhelper.ipynb', 'example\_with\_comments.ipynb', 'exemple\_of\_fix\_menu.ipynb', 'git\_dataframes.ipynb', 'having\_a\_form\_in\_a\_notebook.ipynb', 'javascript\_extension.ipynb', 'nbimage.png', 'notebook\_with\_svg.ipynb', 'README.txt', 'request.html.gz', 'simple\_example.ipynb', 'urllib.request.html']  $[5]:$  ipy =  $[$   $[$  for  $[$  **in** os. listdir(".") if ".ipynb" in  $[$ **if** os.path.exists("request.html.zip"): os.remove("notebooks.zip") zip\_files("notebooks.zip", ipy)

#### [5]: 14

The following example get all files registered in a repository GIT or SVN.

```
[6]: from pyquickhelper.filehelper import explore_folder_iterfile_repo
[7]: files = list ( explore_folder_iterfile_repo(".") )
[8]: files
[8]: ['README.txt',
      'check_matplotlib_backend.ipynb',
      'compare_python_distribution.ipynb',
      'example_about_files.ipynb',
      'example_completion.ipynb',
      'example_documentation.ipynb',
```
### **1.2 encrypt, decrypt**

'nbimage.png',

'example\_pyquickhelper.ipynb', 'example\_with\_comments.ipynb', 'exemple\_of\_fix\_menu.ipynb', 'git\_dataframes.ipynb',

'javascript\_extension.ipynb',

'notebook\_with\_svg.ipynb', 'simple\_example.ipynb']

'having\_a\_form\_in\_a\_notebook.ipynb',

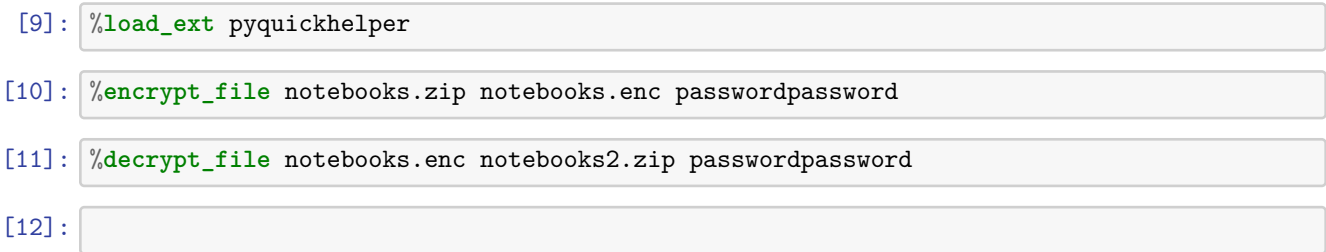